/////////

## Learning how to forget

How high-level abstractions can help bridge the gap between productivity and performance.

Oliver Fuhrer, DOE ESMD/E3SM PI Meeting, 10/28/20

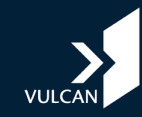

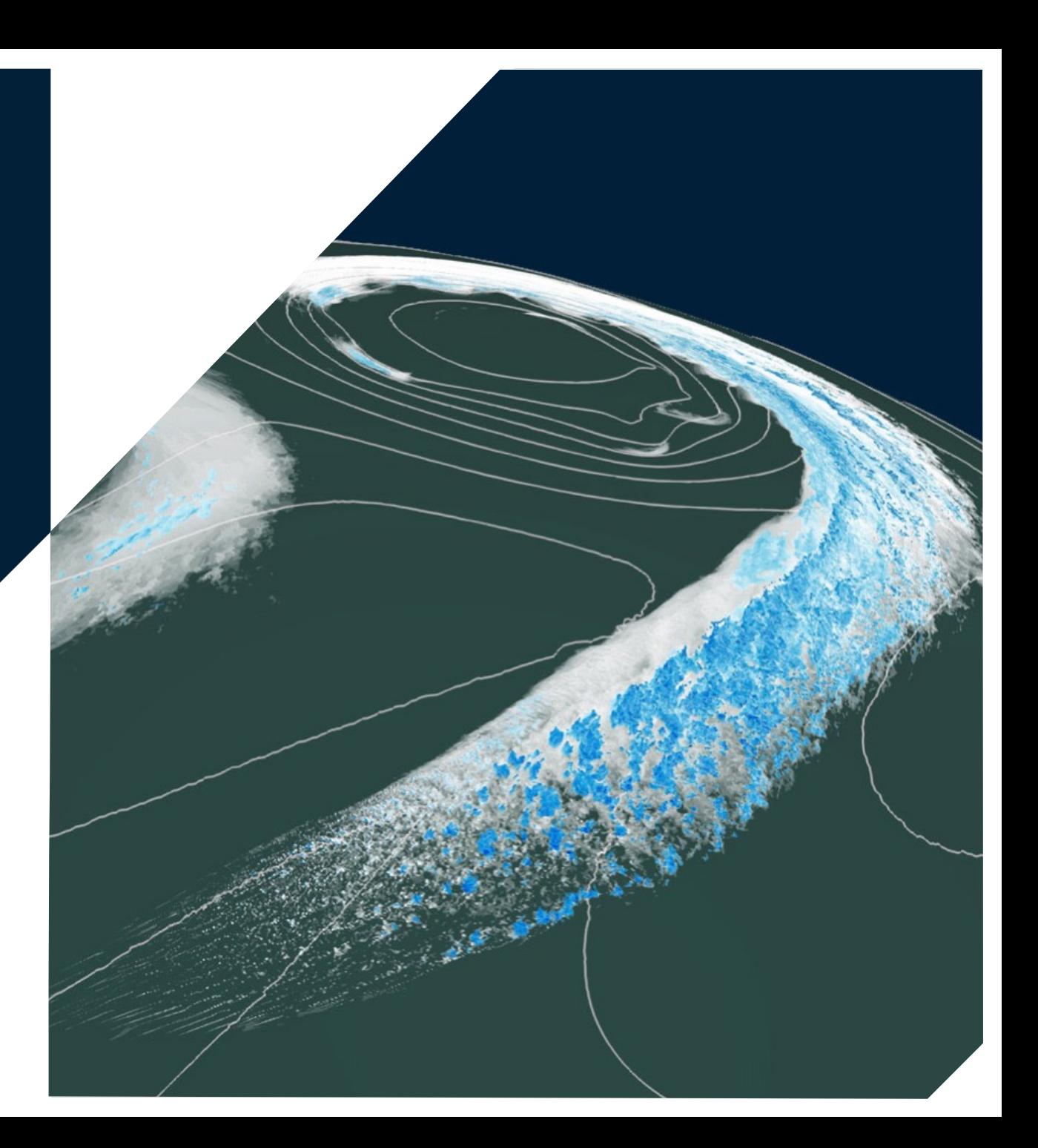

### Who is Vulcan?

/////////

Vulcan was founded by Paul and Jody Allen, and is their estate's company and engine for philanthropic efforts.

Multiple tech4good projects focusing on oceans, climate, conservation, and communities.

#### Vulcan Climate Modeling (VCM)

Pilot started June 2019, co-led by Chris Bretherton and Oliver Fuhrer

Main partners: NOAA GFDL in Princeton, CSCS and MeteoSwiss in Switzerland

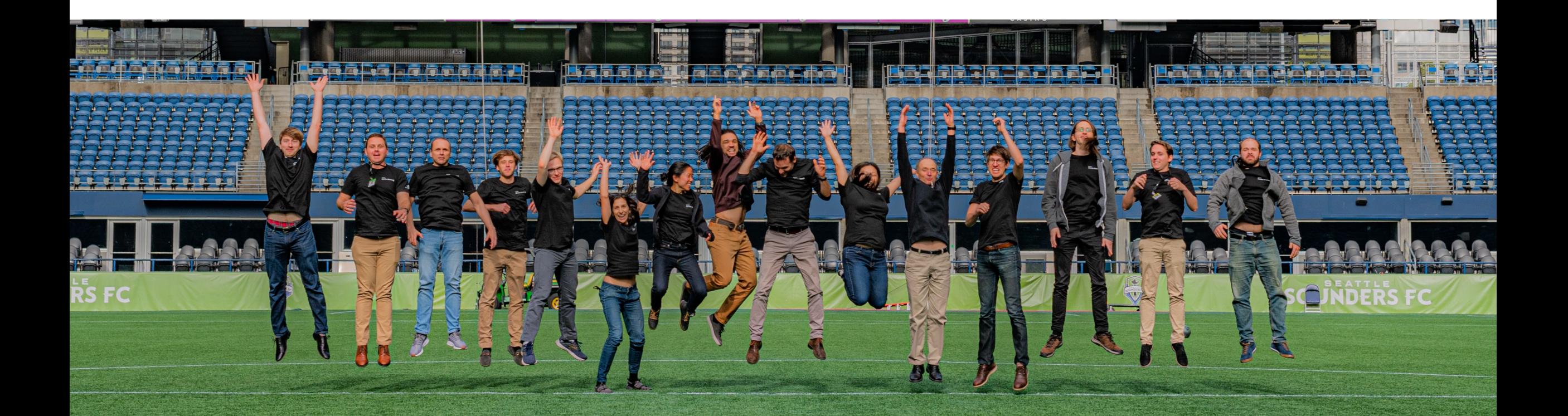

### The Semantic Gap

111111111

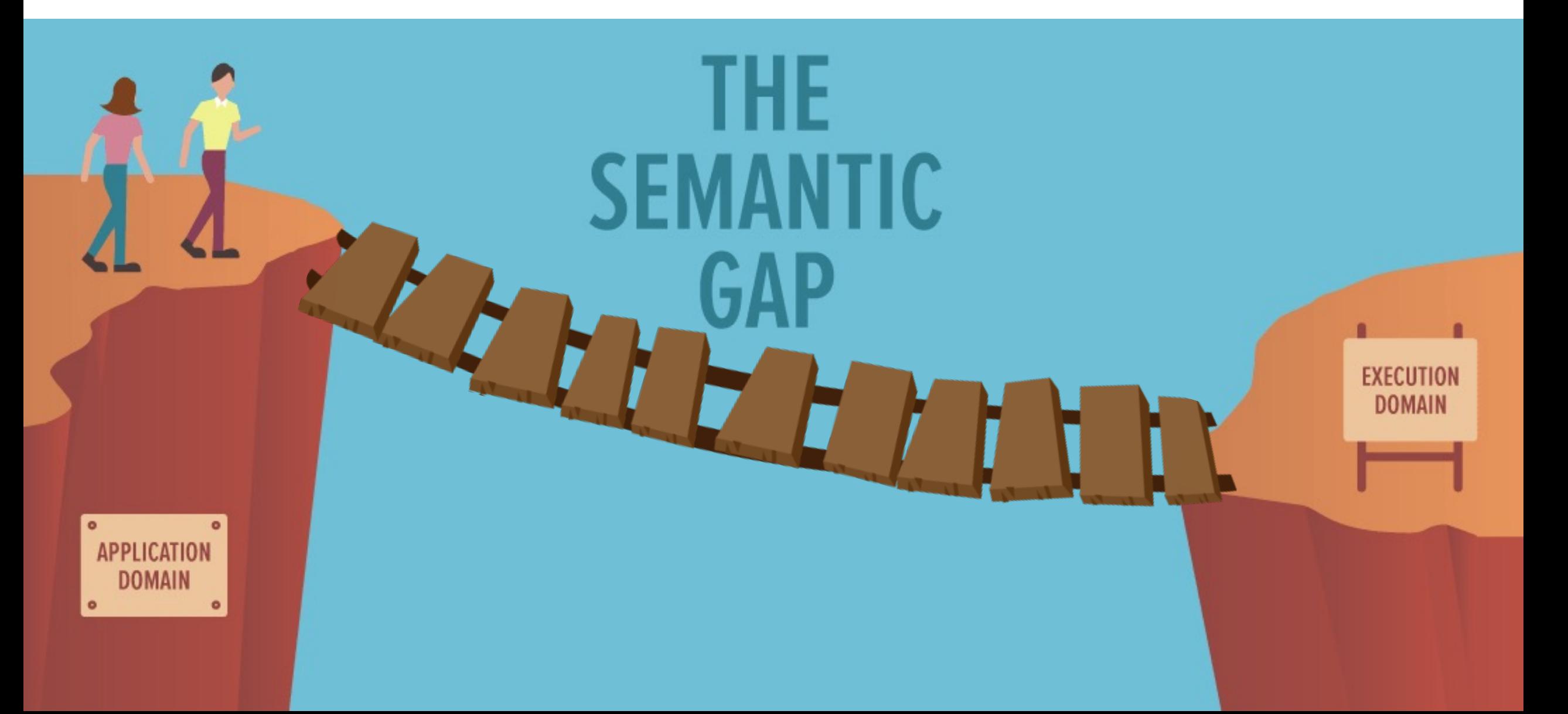

## Machine Learning Scientist

```
\overline{C_1} S_1 \overline{C_2} S_2<br>feature maps feature mapsfeature mapsfeature maps
                                                 n<sub>2</sub>input
                                                output
                         THE TIME TO A
                    Algorithm:
                    Convolution, Filter shape: (5, &
                                                     Implementation (Python + Tensorflow):Max pooling (2x2), Window shape:
                    ReLU
       5x5# Convolutional Layer 1
     convolution
                    Convolution, Filter shape:(5,5,1) layer_conv1, weights_conv1 = new_conv_layer(input=x_image, num_input_channe
                    Max pooling (2x2), Window shapes:
                    ReLU
                                                      # Pooling Layer 1
                                                      layer pool1 = new pool layer(layer conv1, name="pool1")
                    Fully Connected Layer (128)
                    ReLU
                                                      # RelU layer 1
                    Fully Connected Layer (10)
                                                      layer relul = new relu layer(layer pool1, name="relul")
                    Softmax
                                                      # Convolutional Layer 2
                                                      layer conv2, weights conv2 = new conv layer(input=layer relul, num input ch
                                                      , num filters=16, name= "conv2")
                                                      # Pooling Layer 2
                                                      layer pool2 = new pool layer(layer conv2, name="pool2")
                                                      # RelU layer 2
                                                      layer relu2 = new relu layer(layer pool2, name="relu2")
                                                      # Flatten Layer
                                                     num features = layer relu2.get shape()[1:4].num elements()
                                                     layer flat = tf.\nref{layer} relu2, [-1, \nnum \nfeatures])
```

```
# Bully Connoched Toyon 1
```
#### Climate Scientist

/////////

$$
\vec{u}(\vec{x}) = \sum_{i=1}^k \lambda_i \phi_i(\vec{x}) \vec{n}_i
$$

#### **Implementation (Fortran + OpenACC):**

```
!$ACC PARALLEL &
!$ACC PRESENT( iqidx d, ..., ptr vn d, e flx avg d, vn d, vt d, rbf vec coeff e d )
!$ACC LOOP GANG PRIVATE( i startidx, i endidx, jb )
    DO jb = i statblk, i endblkIF ( i startblk == jb ) THEN; i startidx = e startidx; ELSE; i startidx = 1; ENDIF
      IF ( i endblk == jb ) THEN; i endidx = e endidx; ELSE; i endidx = nproma; ENDIF
!$ACC LOOP VECTOR COLLAPSE(2)
     DO je = i startidx, i endidx
        DO jk = 1, nlev
          igidx 1 = igidx d(je, jb, 1)! Average normal wind components
          ptr vn d(je,jk,jb) = e flx avg d(je,1,jb)*vn now d(je,jk,jb)&
            + e flx avg d(je,2,jb)*vn now d(iqidx 1,jk,iqblk 1) &
            \ddot{\phantom{a}}! RBF reconstruction of tangential wind component
          vt now d(je, jk, jb) = rbf vec coeff e d(1, je, jb) &
            * vn now d(iqidx 1,jk,iqblk 1) &
            \ddot{\phantom{a}}ENDDO
      ENDDO
    ENDDO
! SACC END PARALLEL
```
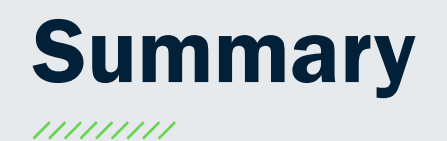

- 1. Domain-specific languages have the potential for achieving a good balance between performance, portability and productivity (at the price of generality).
- 2. Optimizing for data-movement on different hardware targets can require a higher-level of abstraction in our codes.
- 3. No turn-key solutions, but we can build on existing tools and libraries.

## Experience with COSMO (since 2010)

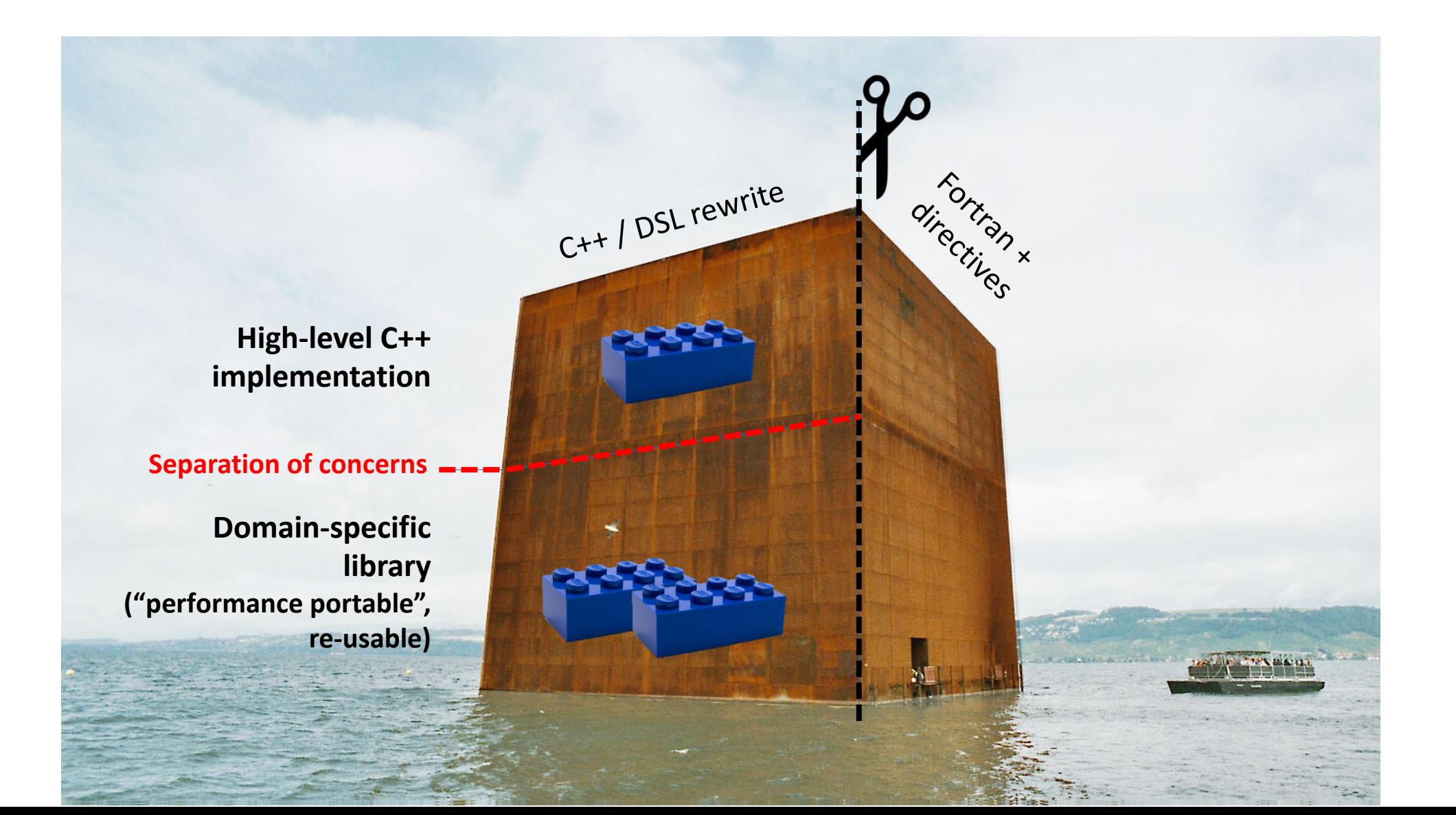

## Near-global Simulations

/////////

(Fuhrer et al. 2018; Schulthess et al. 2019)

Feasible to port & run an uncoupled climate model on a modern, GPUaccelerated supercomputer.

In the linear scaling regime, GPU simulation is 3x faster and 7x more energy efficient.

GPUs need at least 128 x 128 x 80 to perform well. CPUs scale better.

Fast enough (0.25 SYPD) for AMIPtype simulations at 2 km grid spacing.

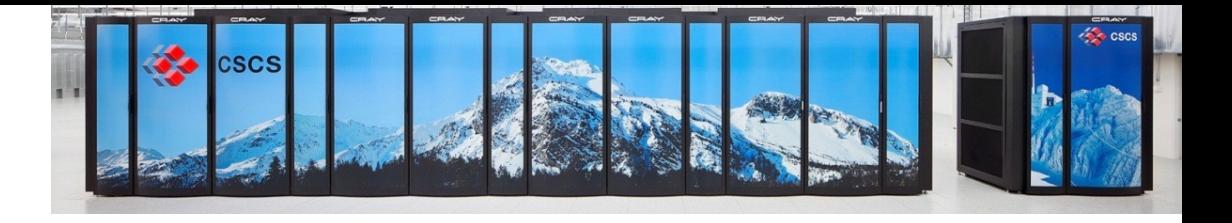

#### Strong Scalability (20 km, 4 km, 2 km, 1 km)

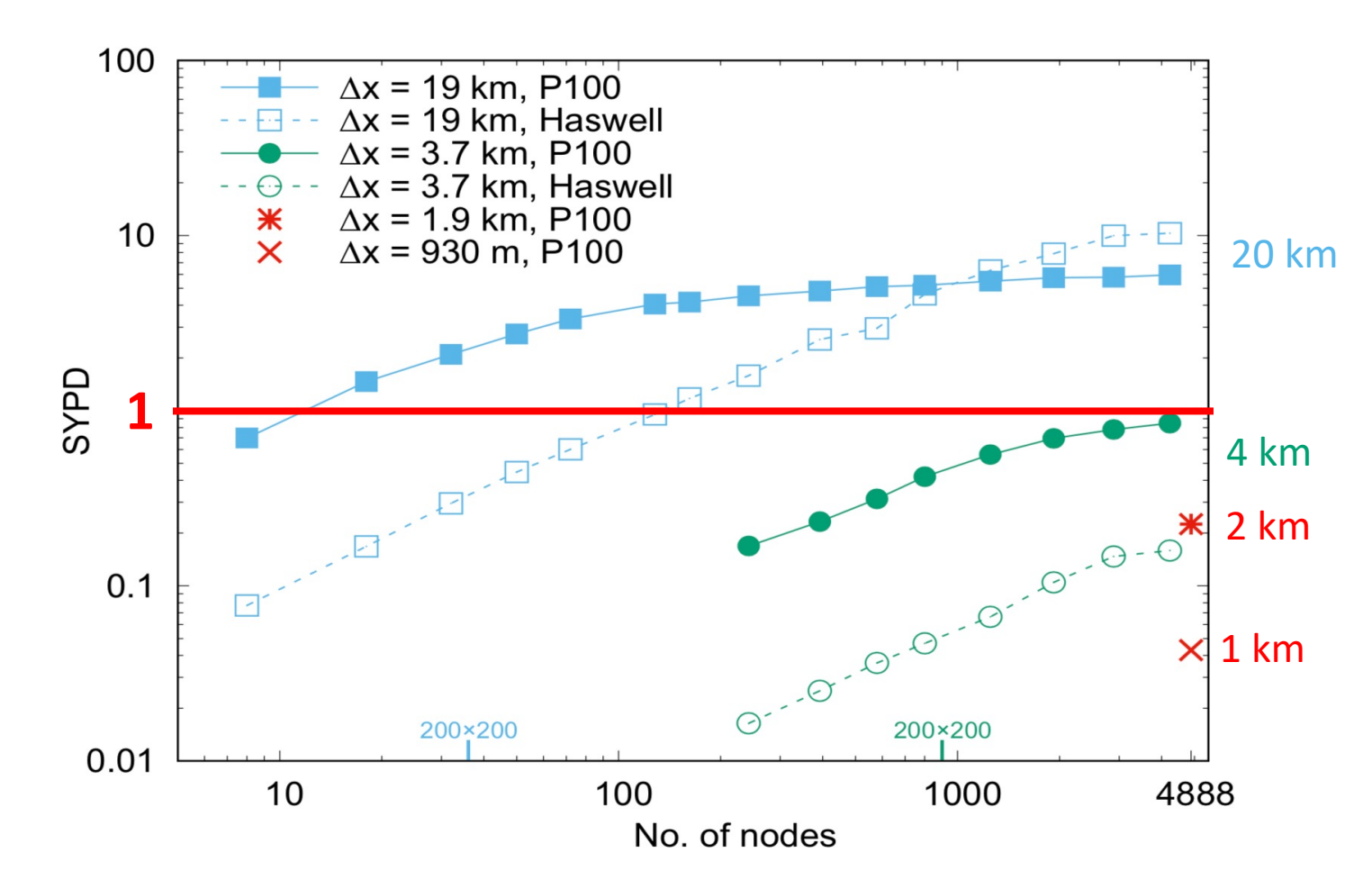

#### Fortran + X is worse!

/////////

Directives are not comments, they are code! (But some developers might ignore them.)

We're adding hardware specific code to an already large code base!

We cannot achieve performance portability by adding more detail. !---- Local automatic arrays !\$acc present ( palc, palf, pa2c, pa2f, pa3c, pa3f !\$acc present ( ztul.ztu2.ztu3.ztu4.ztu5.ztu6.ztu7.ztu8.ztu9 !---- Module arravs !\$acc present ( cobi, coali, cobti

) &

) &

```
!$acc parallel
  !$acc loop gang vector(32) collapse(2)
  DO i3 = k i 3 s c, k i 3 e c + 1D0 1 = kilsc, kilec
      pflfd(j1, j3) = pbbr(j1, j3)pflcd(j1, j3) = 0.0 dpENDDO
  ENDDO
  !$acc end parallel
#ifdef OPENACC
  !$acc parallel
  !$acc loop gang vector(32)
  D0 j1 = kilsc, kilec
    CALL coe th gpu(pduh2oc (j1, ki3sc), pduh2of (j1, ki3sc), \&(i1, k i3sc), pduo3
                                                  (j1, k i3sc), \&pduco2
                     palogp
                             (i1, ki3sc), palogt (i1, ki3sc), &
                             (i1, k i3sc), podsf
                     podsc
                                                  (i1, k i3sc), \&podac
                             (jl,ki3sc), podaf
                                                  (j1, kij3sc), \&pbsfc
                             (i1, k i3sc), pbsff(j1, k i3sc), &
                                                  , ko3
                             , kh2o
                                       , kco2
                     kspec
                                                               &
                     palc(j1), palf(j1), pa2c(j1),δ
                     pa2f(j1), pa3c(j1), pa3f(j1)ENDDO
  !$acc end parallel
#else
                pduh2oc,pduh2of,pduco2 ,pduo3
                                                 , palogp , palogt, &
  CALL coe th (
                podsc ,podsf ,podac ,podaf
                                                 pbsfc , pbsff,
                                                                  , \deltaki3sc , kspec , kh2o
                                         , kco2
                                                 , ko3
                                                                    &
                 kilsd , kiled
                                ,ki3sd
                                        ,ki3ed
                                                 kilsc , kilec,
                                                                    - &
                ldebug coe th , jindex,
                                                                    \deltapalc
                       ,palf
                                , pa2c
                                        , pa2f
                                                 , pa3c
                                                         , pa3f)
```
## Templated C++ is a mixed bag

/////////

- Increasing the level of abstraction improved the performance as well as the maintainability of the code base.
- Investments into software can pay off more than investments into hardware.
- A higher-level of abstraction opens up entirely new avenues to inspect, analyze and instrument the code.
- Using a C++ library (e.g. GridTools C++) which abstracts kernels and schedule does not help with aggressive data-flow optimizations.
- Heaviliy templated C++ is a programming model that is not readily adopted by domain scientists.
- Other gotchas (e.g. boilerplate, debugging)

*See also Schaer et al. 2019 MWR, Clement et al. 2019 SuperFri, Thaler et al. 2019, Schulthess et al. 2019, Clement et al. 2018, Fuhrer et al. 2018, Lapillonne et al. 2017, Leutwyler et al. 2016, Gysi et al. 2015, Cumming et al. 2014, Fuhrer et al. 2014, Lapillionne et al. 2014*

### Taxonomy of Abstractions

**Domain-specific**

**Kernels & Schedule**

**HPC programming**

**(dragons live here…)**

**languages & libraries**

**languages & abstractions**

/////////

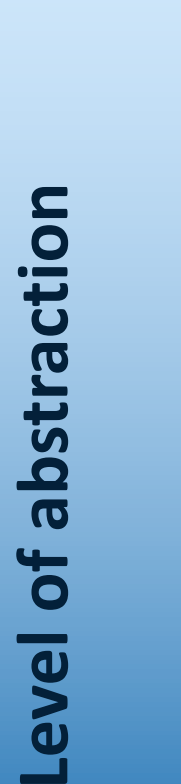

 $\nabla^2 u$ 

$$
\frac{u_{i+1} - 2u_i + u_{i-1}}{\Delta x^2}
$$

on domain:  $u[i+1] - 2 u[i] + u[i-1]$ 

for  $i = 1$ , ni for  $j = 1$ , nj for  $k = 1$ , nk  $u[i+1,j,k] - 2 u[i,j,k]$ 

!\$acc parallel present(u) !\$acc loop vector collapse(3) for  $i = 1$ , ni for  $j = 1$ , nj for  $k = 1$ , nk u[i,1,i,k] – 2 u[i,i,k] + u[i-1,j,k] + u[i

MPI, OpenMP C++, Fortran<br>MPI, OpenMP<br>OpenACC

C++, Fortran

Kokkos RAJA

GridTools C++

GridTools C++

#### Horizontal Diffusion *F<sup>y</sup>* = @*L*

$$
L = \Delta \phi = \frac{\partial^2 \phi}{\partial x^2} + \frac{\partial^2 \phi}{\partial y^2}
$$

$$
F_x = \frac{\partial L}{\partial x}
$$

$$
F_y = \frac{\partial L}{\partial y}
$$

$$
\frac{\partial \phi}{\partial t} = -\alpha \nabla^4 \phi
$$

$$
= -\alpha \left( \frac{\partial F_x}{\partial x} + \frac{\partial F_y}{\partial y} \right)
$$

## Data-flow graph

/////////

Already 10 reads/writes in a very simple operator!

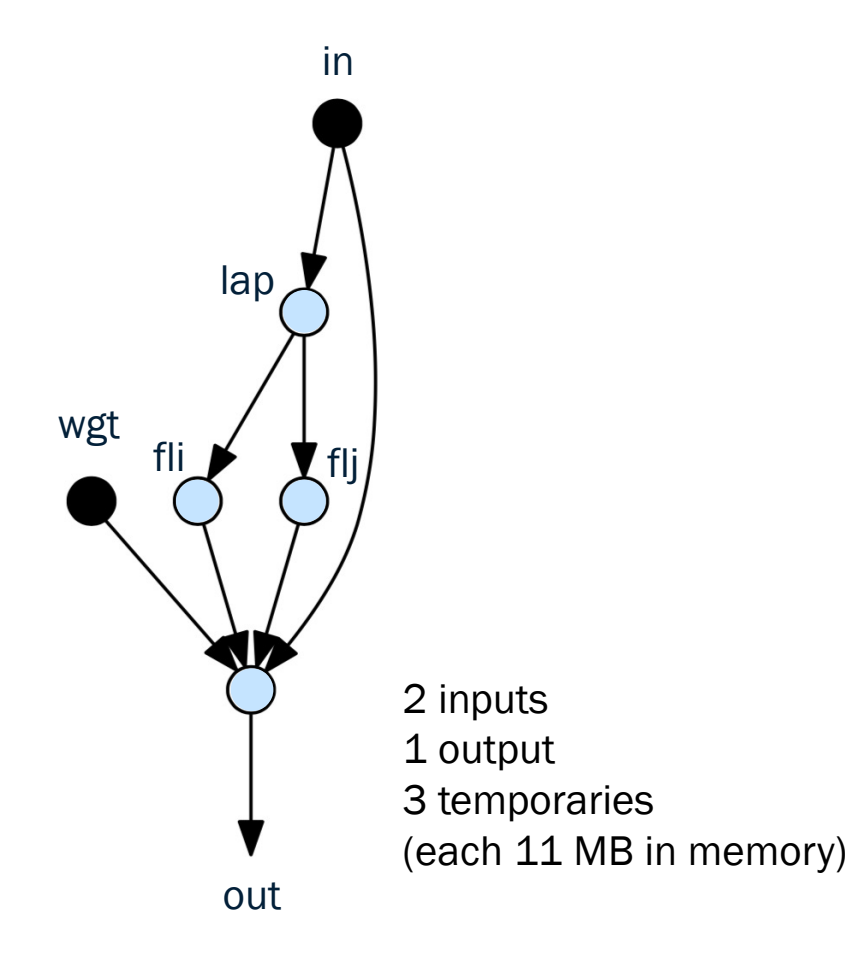

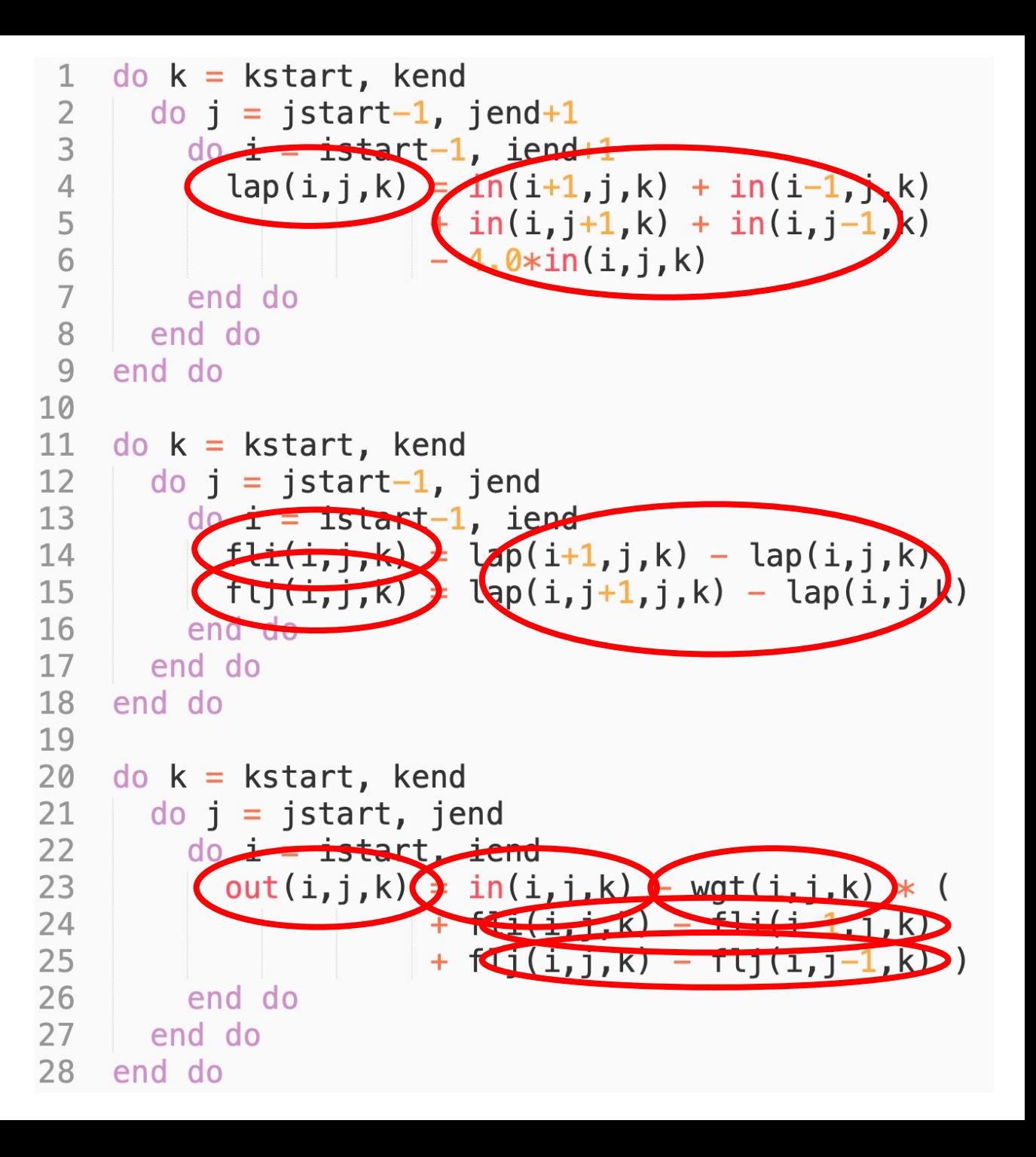

(adapted from Gysi et al, 2015)

### Data-locality optimization

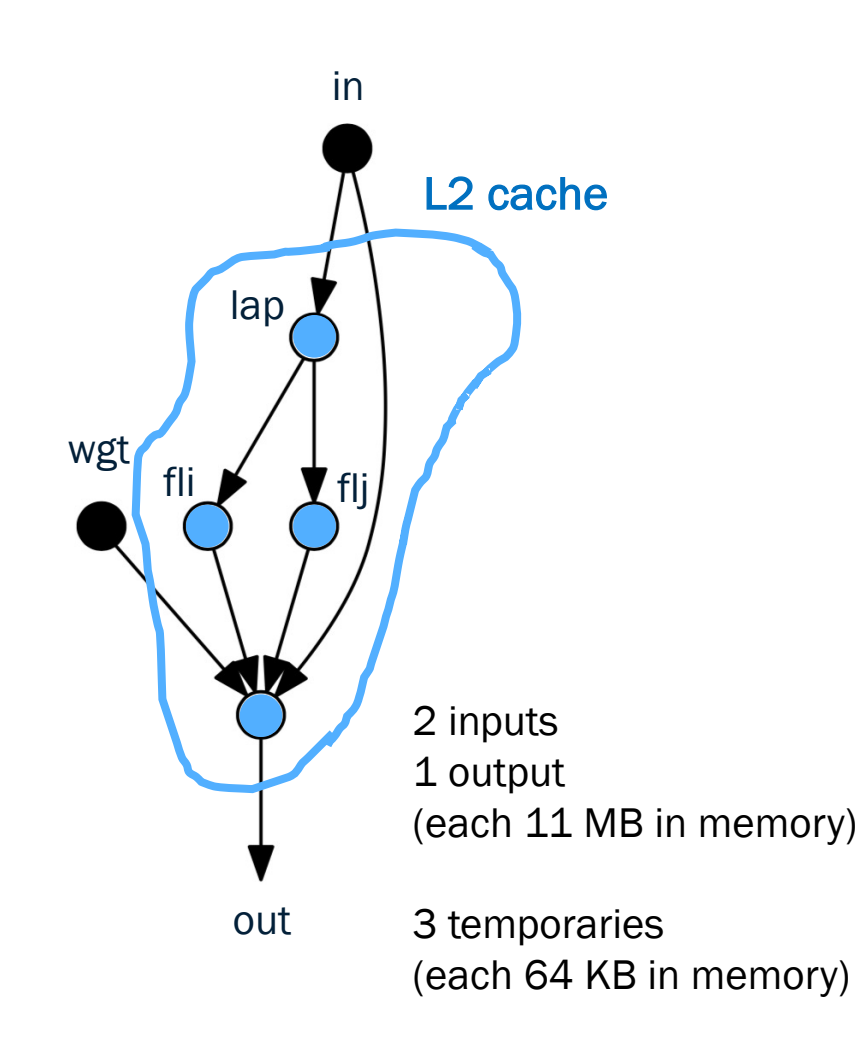

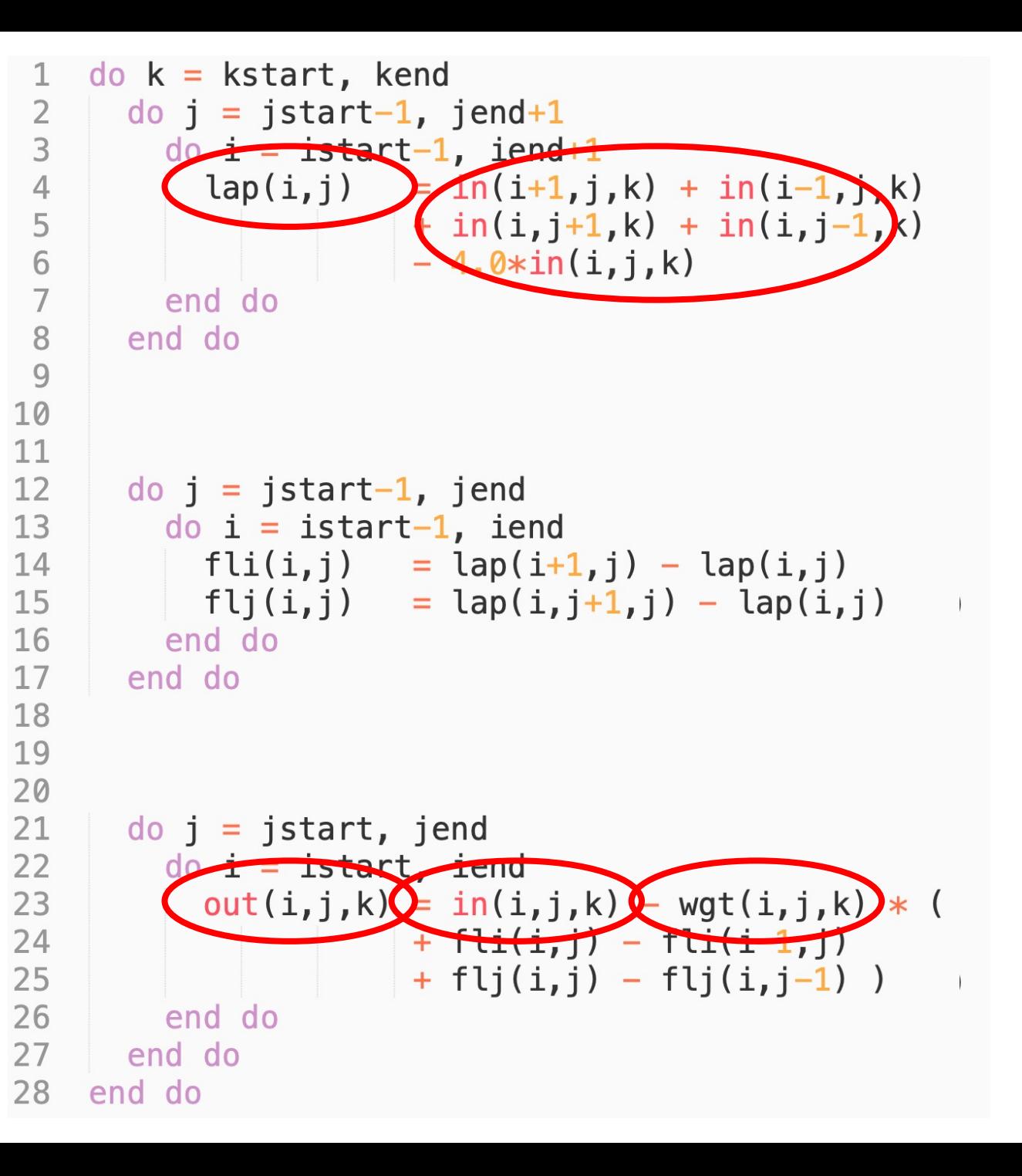

## Impact of hardware

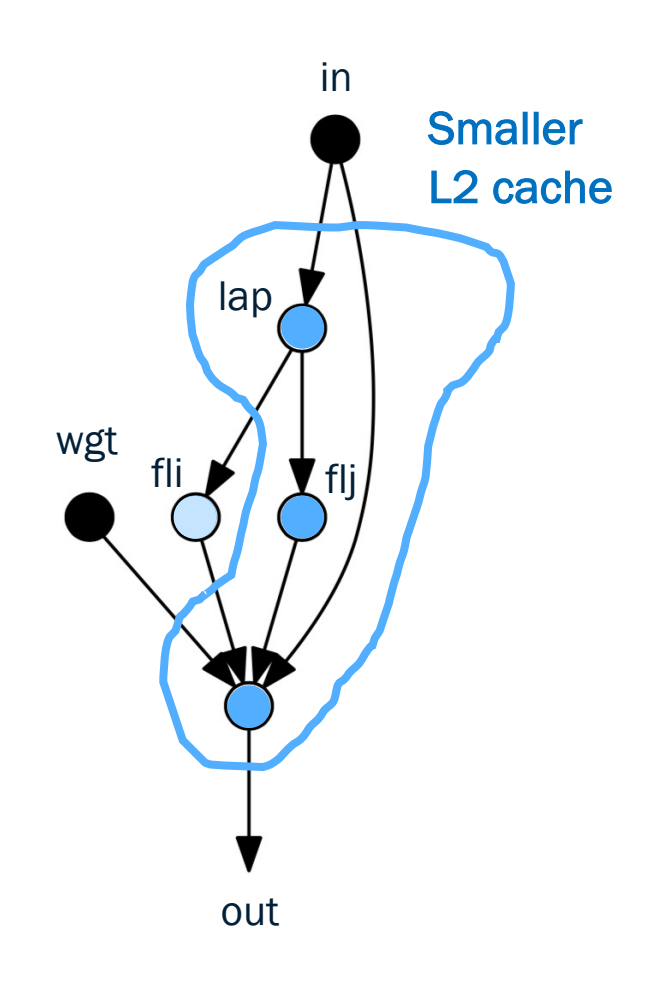

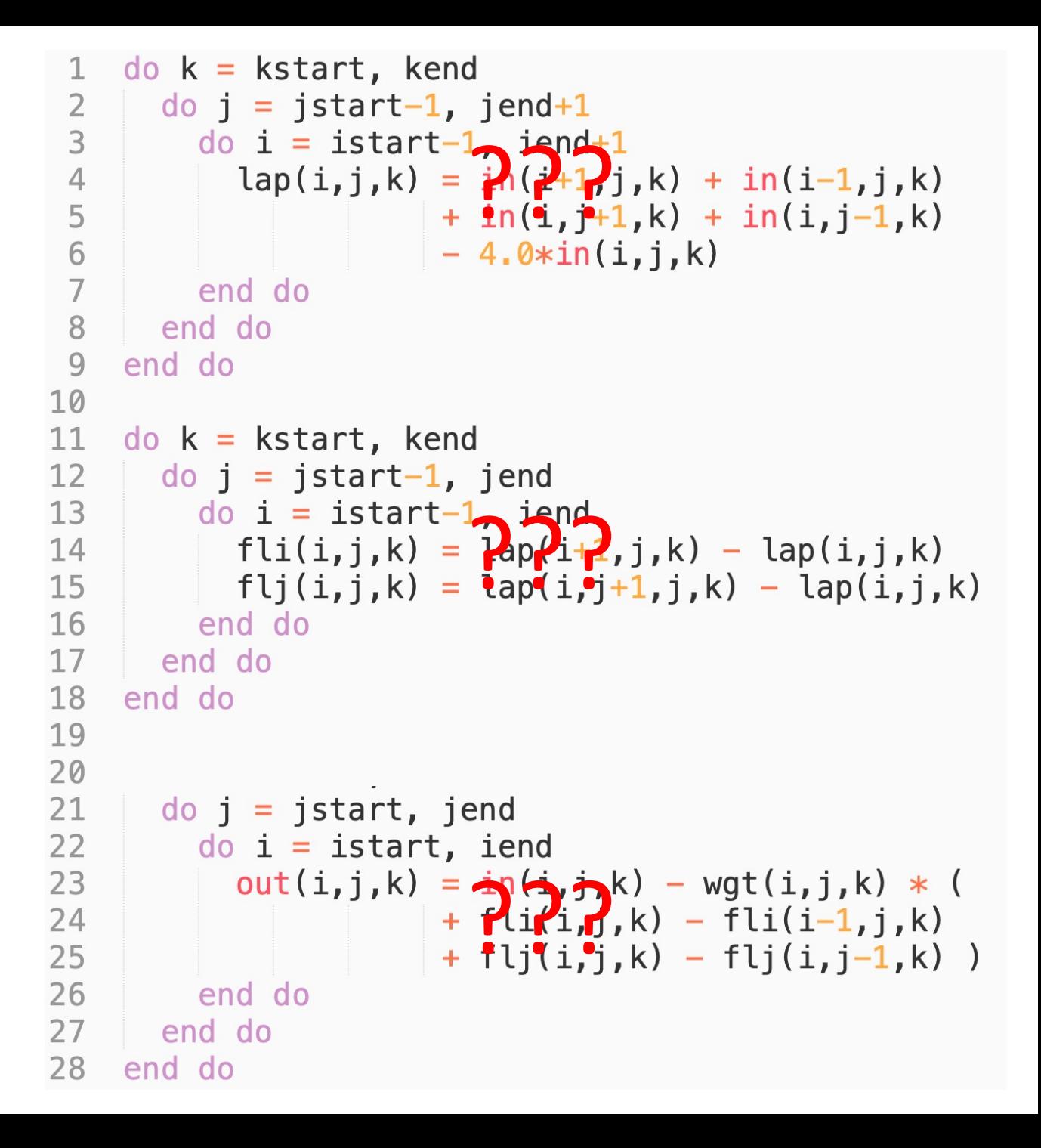

## Loss of domain logic

111111111

- Optimal partitioning of graph and code generation are challenging tasks
- "Optimal" code (inlining, loop-fusion, reordering, over-computation, …) does not retain domain logic (operators), changes with hardware target and can be hard to read.

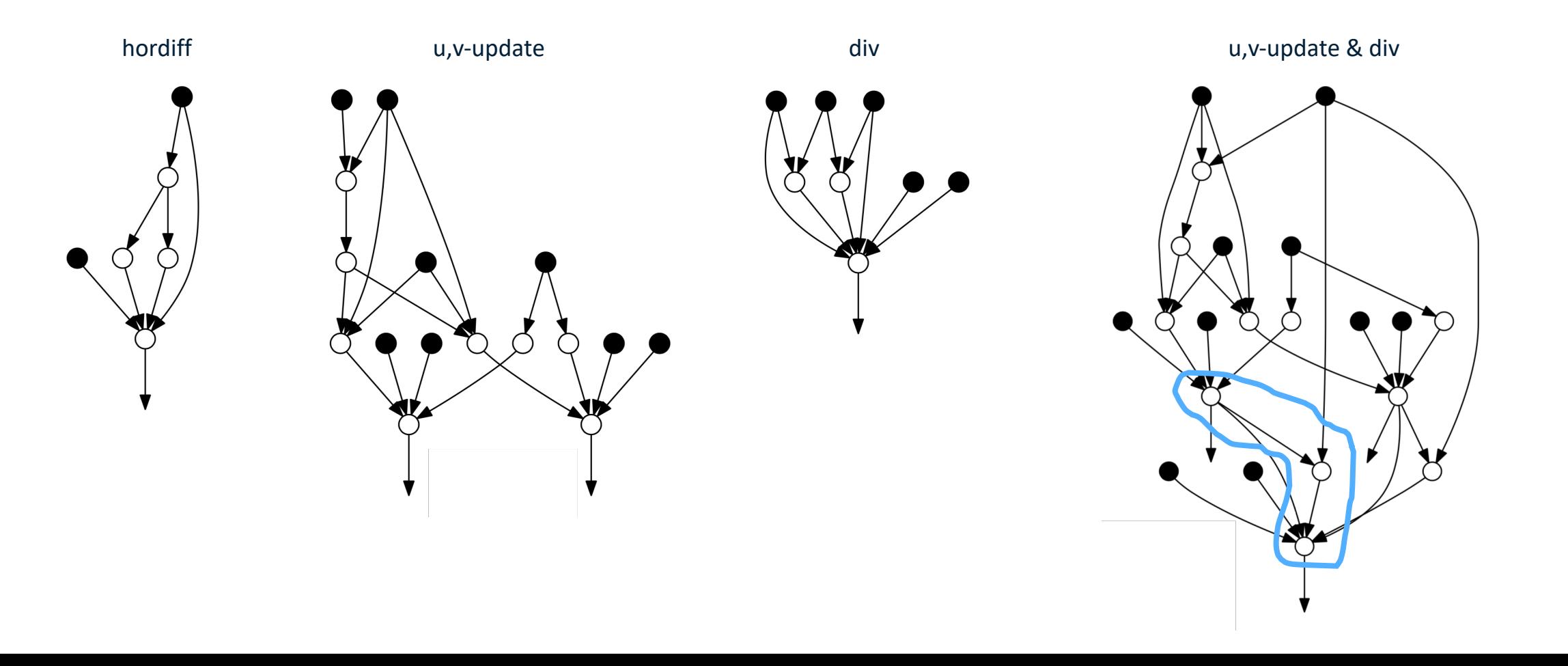

111111111

#### So what can we do?

## DSL in Python

- A domain-specific language (DSL) is a programming language with concepts tailored to a specific application domain
- A compiler is responsible for transforming the high-level specification into code that runs on HPC cluster (code generation)
- By sacrificing generality, we can improve productivity, performance, and portability.
- User can specify execution backend (e.g. Python, optimized CPU, optimized GPU, …)
- Generate readable, efficient code by leveraging existing efforts (e.g. GridTools C++, Kokkos, Raja)

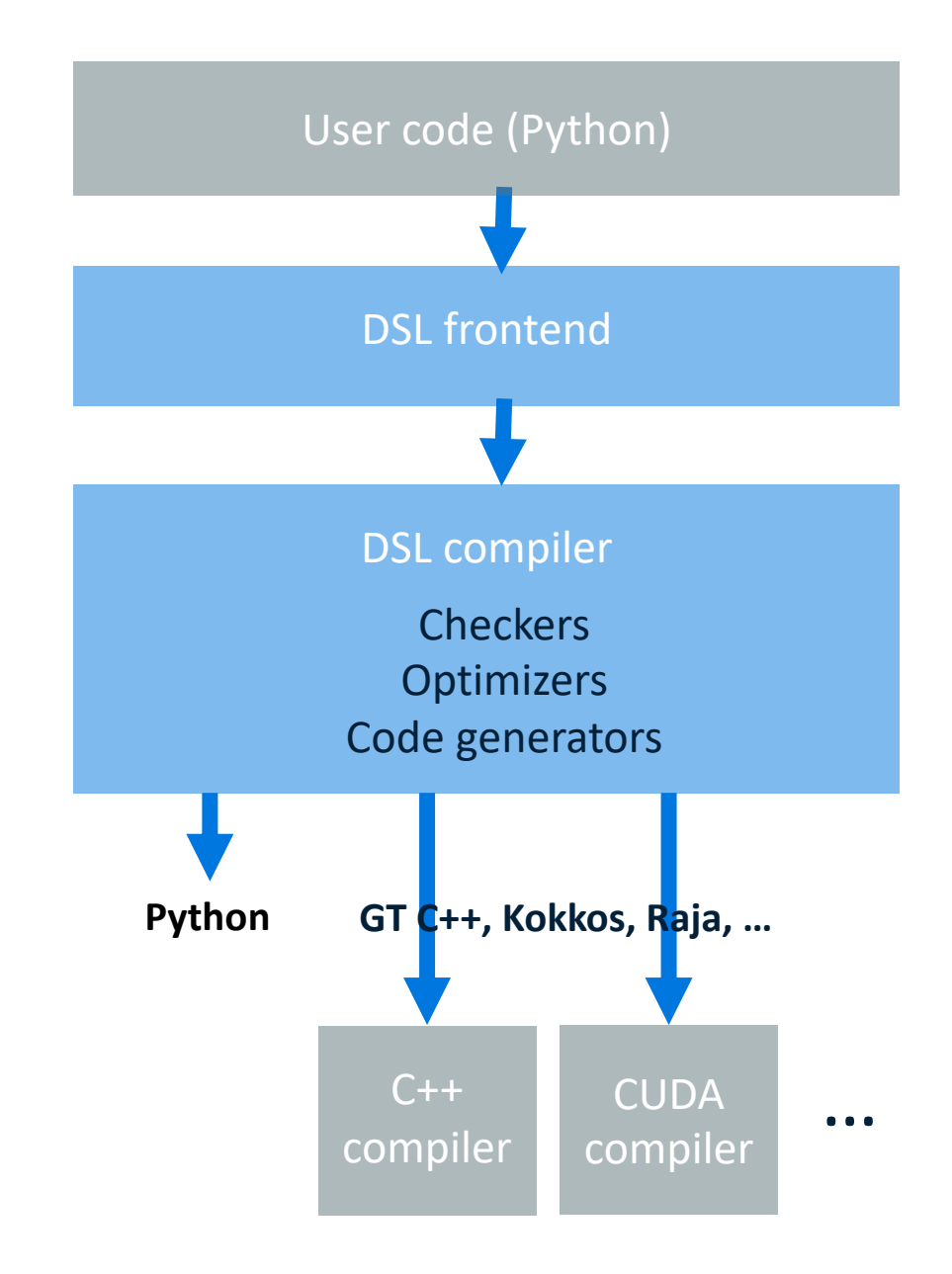

#### Why Python?

/////////

Large and growing community in the atmospheric and data science.

Mature integration with IDEs, huge ecosystem of packages, integration with visualization, interactive workflows using Jupyter notebooks on HPC clusters, …

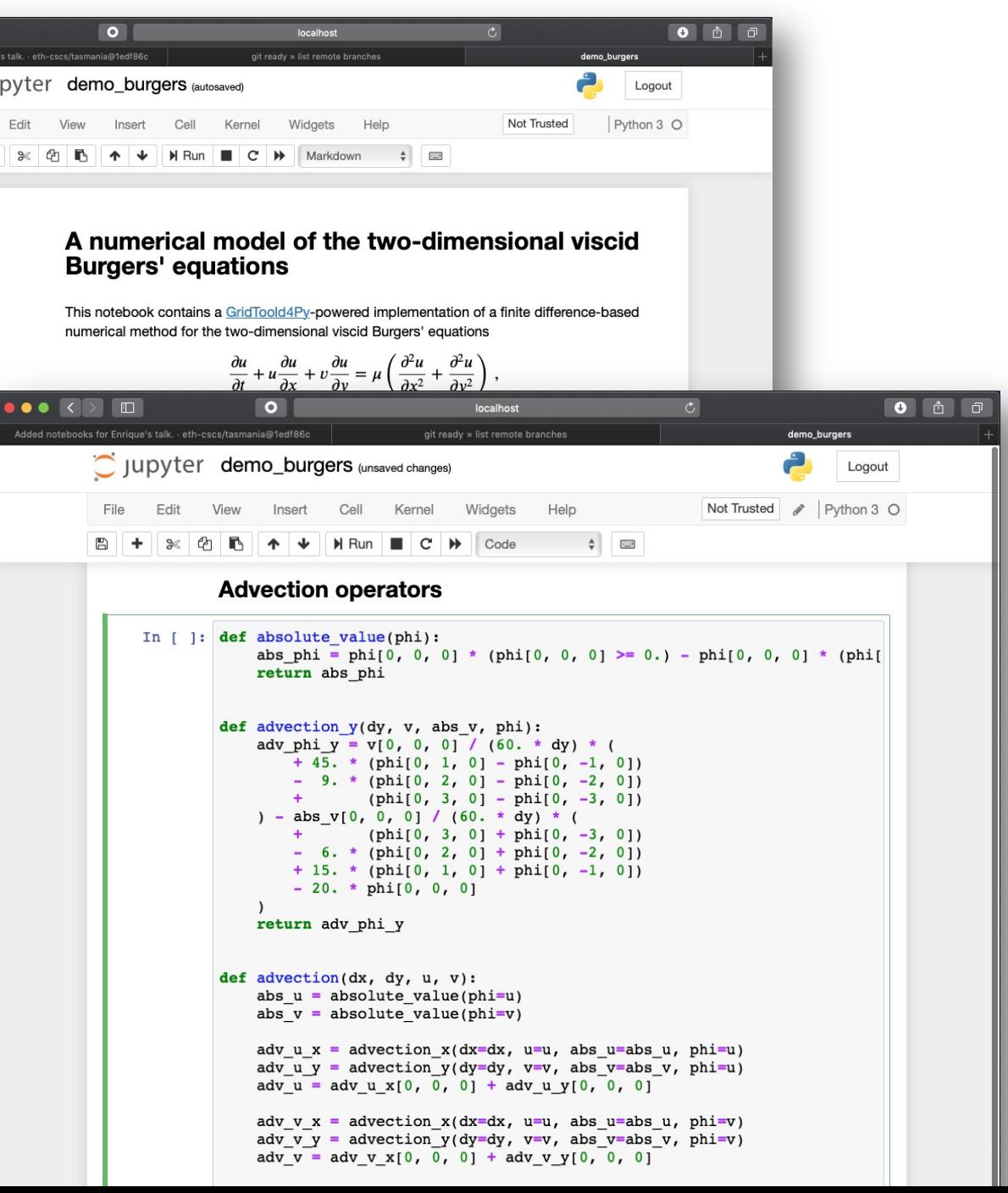

IU

#### GT4Py (https://github.com/GridTools/gt4py) advection.py /////////

- Joint open-source development with CSCS and MeteoSwiss.
- **Features** 
	- No explicit parallelism or optimization
	- No loops
	- No explicit data-storage layout
	- Overhead-free functions (operators)

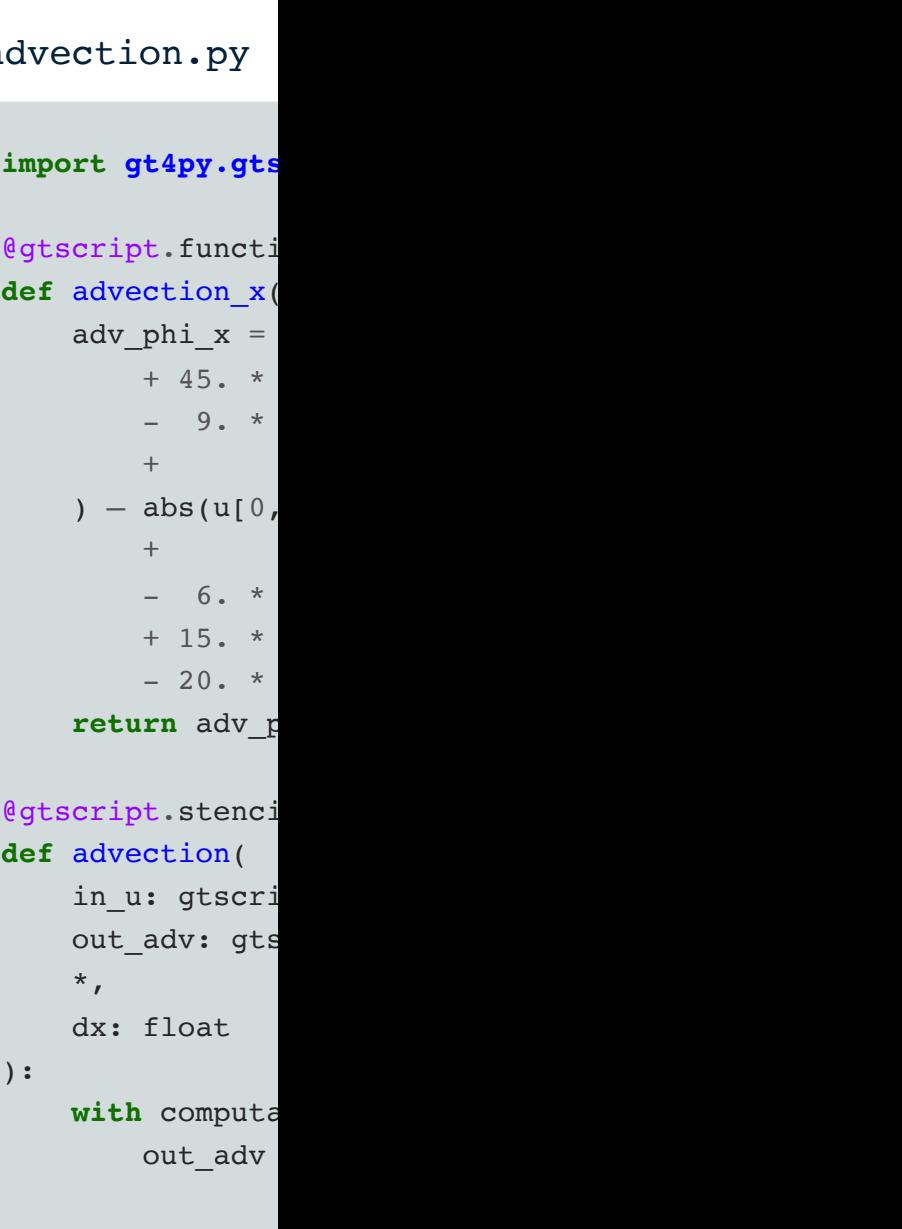

### Demonstrate on FV3GFS

/////////

Apply the GT4Py DSL to port the FV3GFS model to Python.

Conduct a km-scale global simulation to provide a dataset to the the machine learning colleagues.

#### Current status

- Dynamical core (FV3) rewritten and validated
- 3 physical parametrizations ported, 1 on-going, 2 outstanding

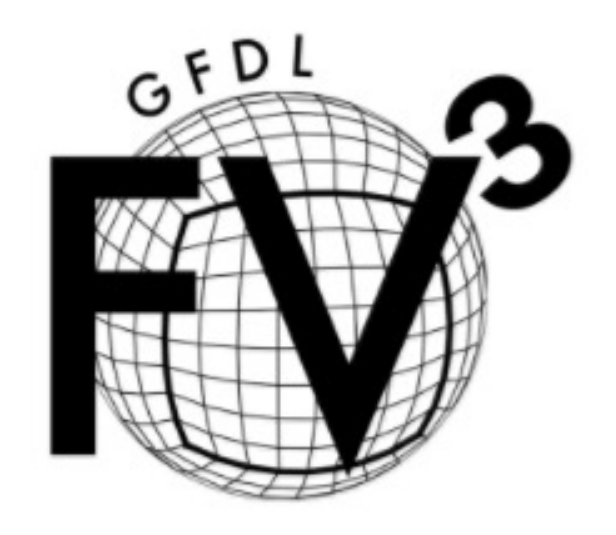

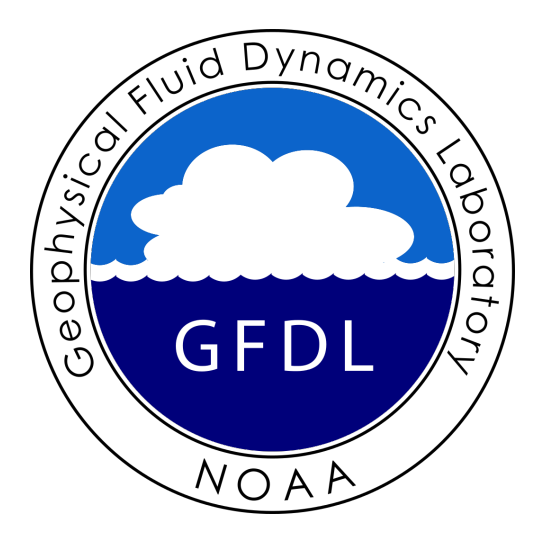

# Dynamical Core ( https://github.com/VulcanClimateModel

11111111

- Dynamical core rewritten and validated using Python, x86 CPU and NVIDIA GPU backends.
- Parallelized using MPI from Python
- Simultane frontend a edges).
- Next: Refa features. F

 $\mathcal{I}$ 

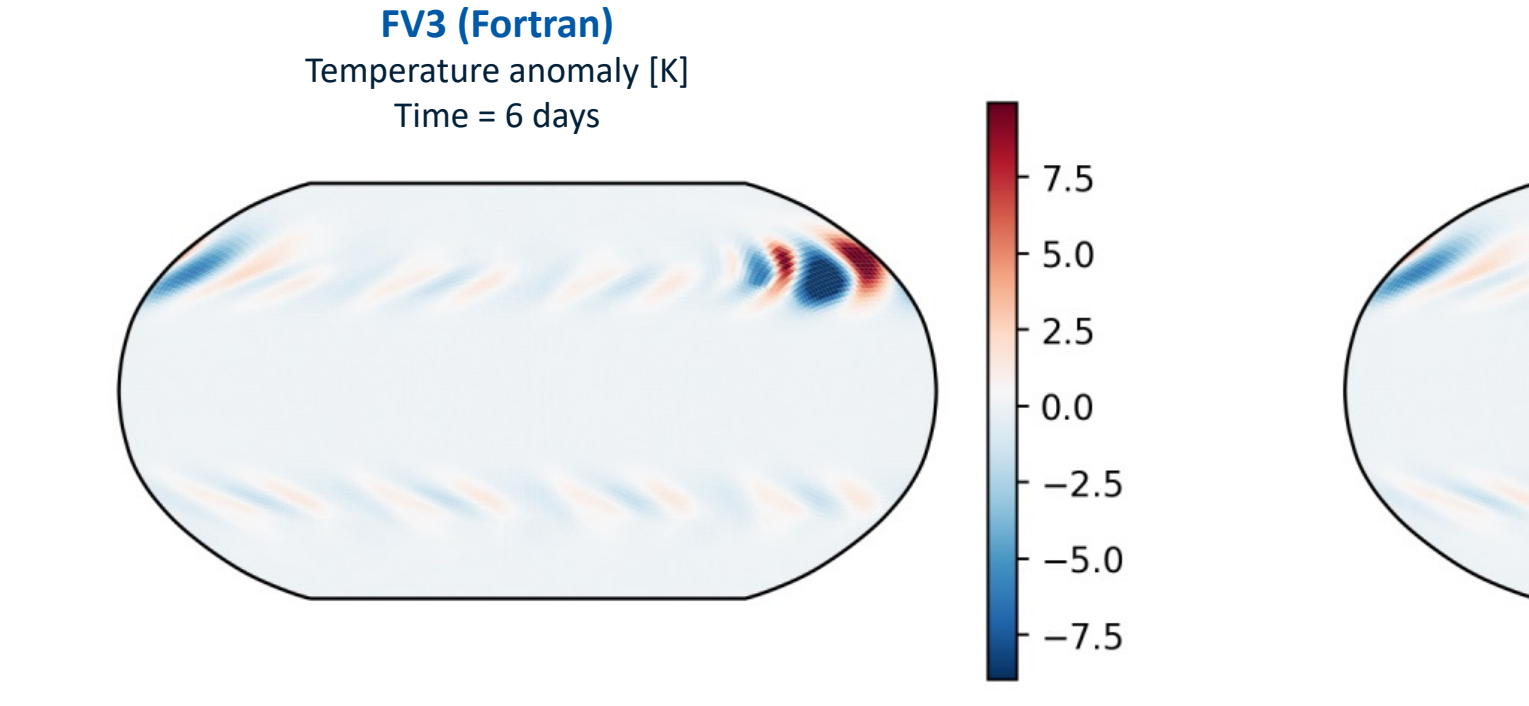

## Performance (preliminary!)

/////////

Physical parameterization from FV3GFS ported by bachelor student as a course project

Performance results on a single node of Piz Daint supercomputer

CPU = Intel Xeon E5-2690 v3 (12 cores, @ 2.6 GHz)

GPU = NVIDIA Tesla P100

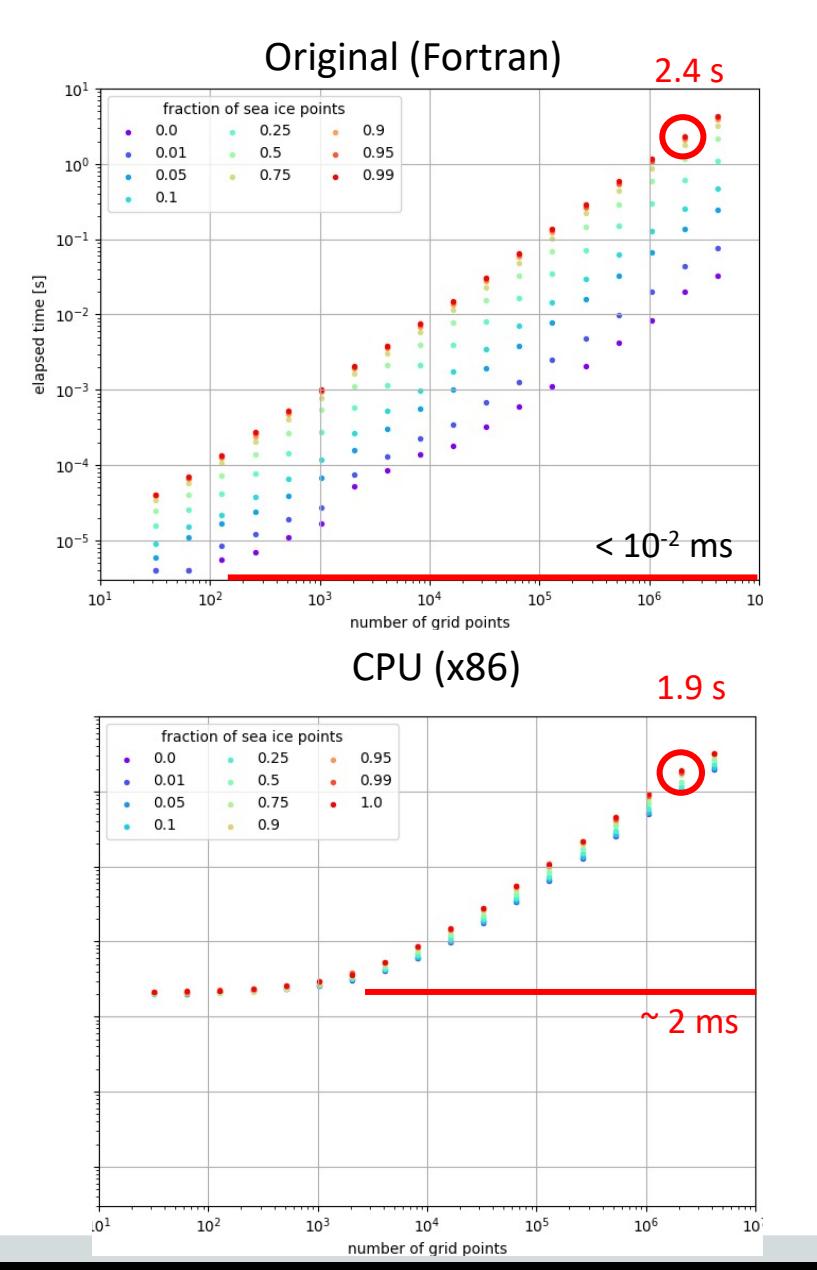

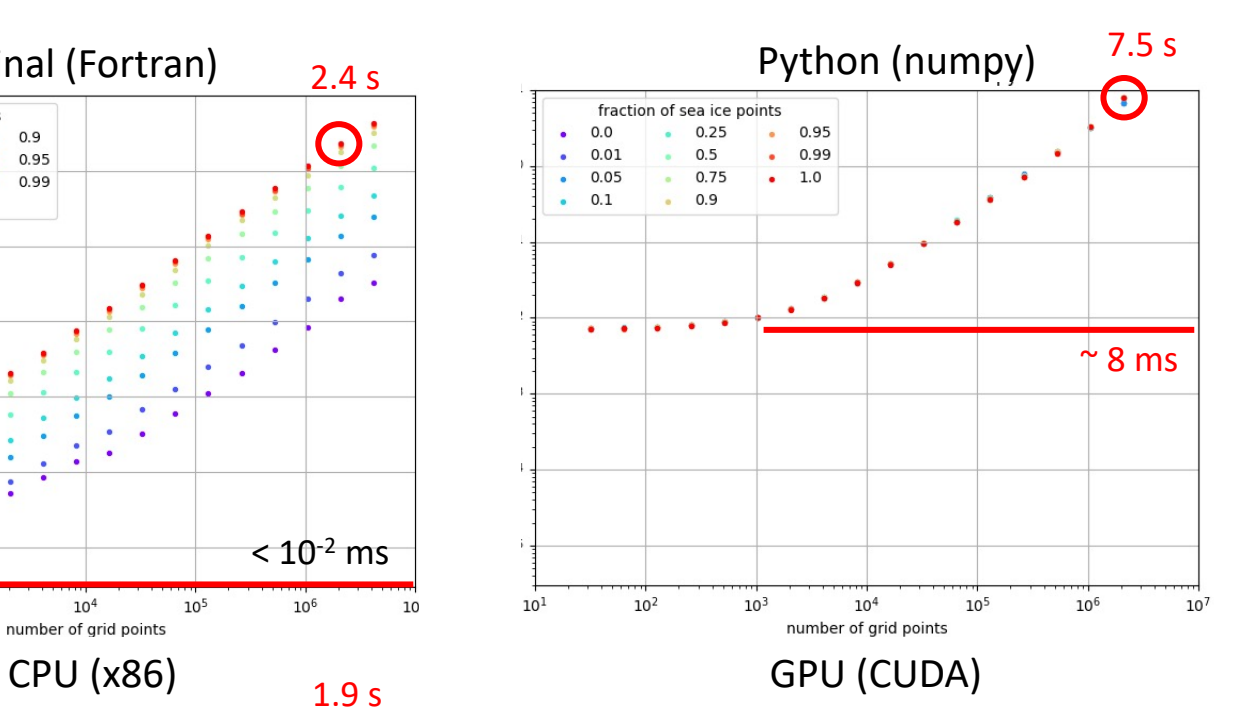

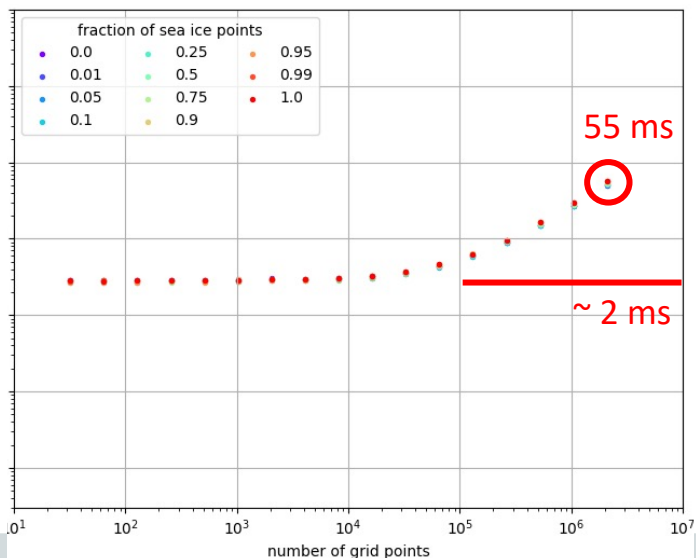

## Python wrapped FV3GFS

/////////

- Allows to run FV3GFS in parallel from Python
- Simply replace the dynamical core with our DSL version for validation.
- Many more use-cases

 $\bullet$  …

- Integration with Python code (e.g. ML training, visualization, …)
- Easy access to model for students
- Rapid prototyping of new developments

```
basic_model.py
```
import os from mpi4py import MPI import fv3gfs

 $if$  name  $==$   $'$  main  $':$ comm = MPI.COMM\_WORLD rank =  $comm.Get\_rank()$ 

```
fv3gfs.initialize()
```

```
for i in range( fv3gfs.get_step_count() ):
    fv3gfs.step_dynamics()
    fv3gfs.step_physics()
    fv3gfs.save restart()
```
fv3gfs.cleanup()

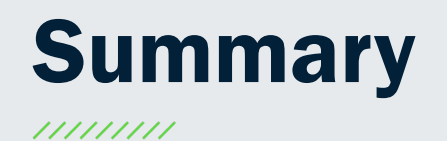

- 1. Domain-specific languages have the potential for achieving a good balance between performance, portability and productivity (at the price of generality).
- 2. Optimizing for data-movement on different hardware targets can require a higher-level of abstraction in our codes.
- 3. No turn-key solutions, but we can build on existing tools and libraries.

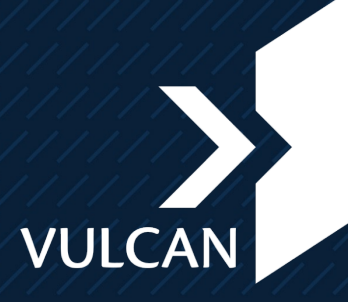

©2018 Vulcan Inc. All rights reserved. The information herein is for informational purposes only and represents the current view of Vulcan Inc. as of the date of this presentation. VULCAN INC MAKES NO WARRANTIES, EXPRESS, IMPLIED, OR STATUTORY, AS TO THE INFORMATION IN THIS PRESENTATION.